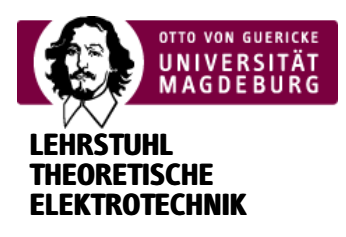

## Strahlungsfeld des Hertzschen Dipols

Die Animation zeigt die elektrischen Feldlinien von zwei Hertzschen Dipolen. Es kann sowohl die räumliche Lage, als auch der zeitliche Versatz zwischen den Dipolen verändert werden. Da die gesamt Berechnung auf dem lokalen Computer erfolgt, kann die Berechnungszeit mehrere Sekunden dauern. (Hinweis: Gleichungen können durch Anklicken vergrößert werden)

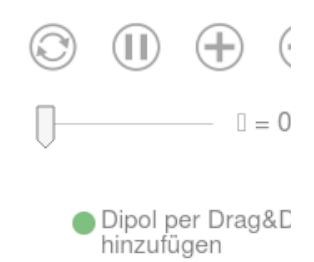

Berechne Animation

**E**

## **1. ) Darstellung der Feldlinien als Höhenlinien der Potentialfunktion**

Die Feldlinien eines Vektorfeldes sind dadurch definiert, dass die Tangente einer Feldlinie in Richtung des

Feldvektors zeigt. Daraus folgt, dass das Kreuzprodukt zwischen Feldvektor - und infinitesimalem Wegelement in Feldlinienrichtung *d***r** zu null werden muss.

$$
E
$$
  

$$
- x dr = 0
$$

Aus der Maxwellschen Gleichung

H J D  

$$
\nabla \times \_ = - + j\omega -
$$

**J D E**

lässt sich mit = = 0 und = = ε · = folgender Zusammenhang für das elektrische Feld ableiten:

$$
\mathbf{E} \underset{-}{\overset{1}{\phantom{1}}}\frac{1}{j\omega\varepsilon} \underset{\nabla \times -}{\mathbf{H}}
$$

In (1) eingesetzt ergibt sich:

$$
\frac{1}{j\omega\varepsilon}\left(\nabla\times\mathbf{H}\times d\mathbf{r}\right)=\mathbf{0}
$$

Das H-Feld des Hertzschen Dipols ist rotationssymmetrisch und verfügt nur über eine ϕ-Komponente. In kartesischen Koordinaten entspricht dies bei der Vereinfachung auf die x-z-Ebene einer y-Komponente

$$
\begin{array}{l}\nH \quad H \\
- = -\quad \mathbf{e}_y \quad ; \quad d\mathbf{r} = dx \, \mathbf{e}_x + dz \, \mathbf{e}_z\n\end{array}
$$

Damit lässt sich (4) zu

$$
\frac{1}{j\omega\mathbf{\varepsilon}}\left(\left(\begin{array}{c}\frac{\partial}{\partial x}\\ \frac{\partial}{\partial y}\\ \frac{\partial}{\partial z}\end{array}\right)\times\left(\begin{array}{c}0\\ H\\ -y\\ 0\end{array}\right)\times\left(\begin{array}{c}dx\\ 0\\ dz\end{array}\right)\right)=\mathbf{0}
$$

vereinfachen und es folgt:

$$
\frac{1}{j\omega\varepsilon} \left( \frac{\partial}{\partial x} \frac{H}{\partial y} dx + \frac{\partial}{\partial z} \frac{H}{\partial z} dz \right) = 0
$$

Nach Ausführen der Integration erhält man eine Funktion - , deren Höhenlinien den Feldlinien des elektrischen Feldes entsprechen.

$$
\Phi = \frac{1}{j\omega\varepsilon} \frac{H}{\omega} = \text{const.}
$$

## **2. ) Berechung der Feldlinien**

Das H-Feld des Hertzschen Dipols ist gegeben nach [1] (Kap. 6.4):

$$
\begin{array}{l}\nI \\
H \\
-\frac{1}{4\pi} \cdot k^2 \cdot \sin(\theta) \left( \frac{1}{(kt)} + \frac{1}{(kt)^2} \right) \cdot e^{-jkt}\n\end{array}
$$

Aus der komplexen Amplitude erhält man nach Multiplikation mit *e <sup>j</sup>ω<sup>t</sup>* und anschließender Realteilbildung die Darstellung im Zeitbereich. Mit **e**<sup>ϕ</sup> = − sin ϕ ⋅ **e***<sup>x</sup>* + cos ϕ ⋅ **e***<sup>y</sup>* und ϕ = 0 entspricht dies:

$$
\begin{aligned}\nH &= \frac{-1}{4\pi}.\n\\
F &= \frac{-1}{4\pi}.\n\\
k^2 \cdot \sin(\theta) \left( j \frac{1}{(kt)} + \frac{1}{(kt)^2} \right).\n\\
e^{j(\omega t - kt)}\n\end{aligned}
$$

Die Überlagerung von zwei identischen Dipolen mit \_ *I I*  $1 -$ 2 = \_ erfolgt durch Addition der Teilfelder. Der *I* zweite Dipol oszilliert gegenüber dem ersten zeitlich versetzt um den Winkel *φ*.

$$
\frac{H}{dt} = \frac{\frac{1}{4\pi}}{1} \cdot k^2 \cdot \left[ \sin(\theta_1) \left| j \frac{\frac{1}{(kr_1)}}{(kr_1)} \right| + \frac{\frac{1}{(kr_1)^2}}{(kr_2)^2} \right] \cdot e^{j(\omega t - kr_1)} + \sin(\theta_2) \left| j \frac{\frac{1}{(kr_2)}}{(kr_2)} \right| \cdot e^{j(\omega t + \varphi - kr_2)} \right]
$$

Nach Eingesetzt in (8) folgt:

$$
\Phi = \frac{- \cdot l}{j\omega \varepsilon 4\pi} \cdot k^2 \cdot \left[ \sin(\theta_1) \left| j \frac{1}{(kr_1)} \right| + \frac{1}{(kr_1)^2} \right] \cdot e^{j(\omega t - kr_1)} + \sin(\theta_2) \left| j \frac{1}{(kr_2)} \right| + \left. \frac{1}{(kr_2)^2} \right| \cdot e^{j(\omega t + \varphi - kr_2)} \right]
$$

Die Darstellung im Zeitbereich erfolgt durch Bildung des Realteiles:

$$
\Phi = \text{Rd} \left( \frac{d}{dt} \right) = \frac{1 \cdot 1}{4\pi \omega \epsilon} \cdot k^2 \cdot \left( \sin(\theta_1) \left( \frac{1}{(kr_1)} \cos(\omega t - kr_1) + \frac{1}{(kr_1)^2} \sin(\omega t - kr_1) \right) + \sin(\theta_2) \left( \frac{1}{(kr_2)} \cos(\omega t + \varphi - kr_2) + \frac{1}{(kr_2)^2} \sin(\omega t + \varphi - kr_2) \right) \right)
$$

Die Transformation in kartesische Koordinaten erfolgt mit:

$$
r = \sqrt{x^2 + z^2} \qquad \theta = \arccos\left(\frac{z}{\sqrt{x^2 + z^2}}\right) \qquad \sin(\theta) = \frac{x}{\sqrt{x^2 + z^2}}
$$

Dabei bleibt der erste Dipol fest im Koordinatenursprung, während der zweite an den Punkt (*x*<sub>2</sub>, *z*<sub>2</sub>) bewegt werden kann.

$$
\Phi = \frac{\frac{1 \cdot 1}{4 \pi \omega \epsilon} \cdot \left[ \frac{x}{x^2 + z^2} \left( k \cdot \cos \left( \omega t - k \sqrt{x^2 + z^2} \right) + \frac{\sqrt{x^2 + z^2}}{2 \sin \left( \omega t - k \sqrt{x^2 + z^2} \right)} \right) \right]
$$
  
+ 
$$
\frac{x - x_2}{(x - x_2)^2 + (z - z_2)^2} \left( k \cdot \cos \left( \omega t + \varphi - k \sqrt{(x - x_2)^2 + (z - z_2)^2} \right) \right)
$$
  
+ 
$$
\frac{1}{\sqrt{(x - x_2)^2 + (z - z_2)^2}} \sin \left( \omega t + \varphi - k \sqrt{(x - x_2)^2 + (z - z_2)^2} \right) \right)
$$

## **3. ) Literatur**

**[1]** M. Leone, *Skriptum Theoretische Elektrotechnik*, WS2012/13 **[2]** K. W. Kark, *Antennen und Strahlungsfelder*, 3. Aufl. Vieweg+Teubner, Wiesbaden, 2010

Processing math: 100%